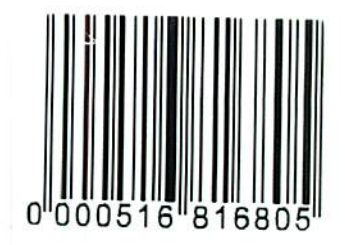

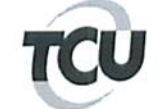

Tribunal de Contas da União

Ciência do Ofício 1518/2014-TCU/SecexDefes

Processo TC 021.013/2013-6

declaro que recebio

 $Eu$ <sub>\_</sub> Wares

Oficio 1518/2014-TCU/SecexDefes e seus anexos na data de 0 9 (2 / 20/4).

(Assinatura do responsável pelo recebimento)